## <span id="page-0-2"></span>**Timer Start Event**

<span id="page-0-0"></span>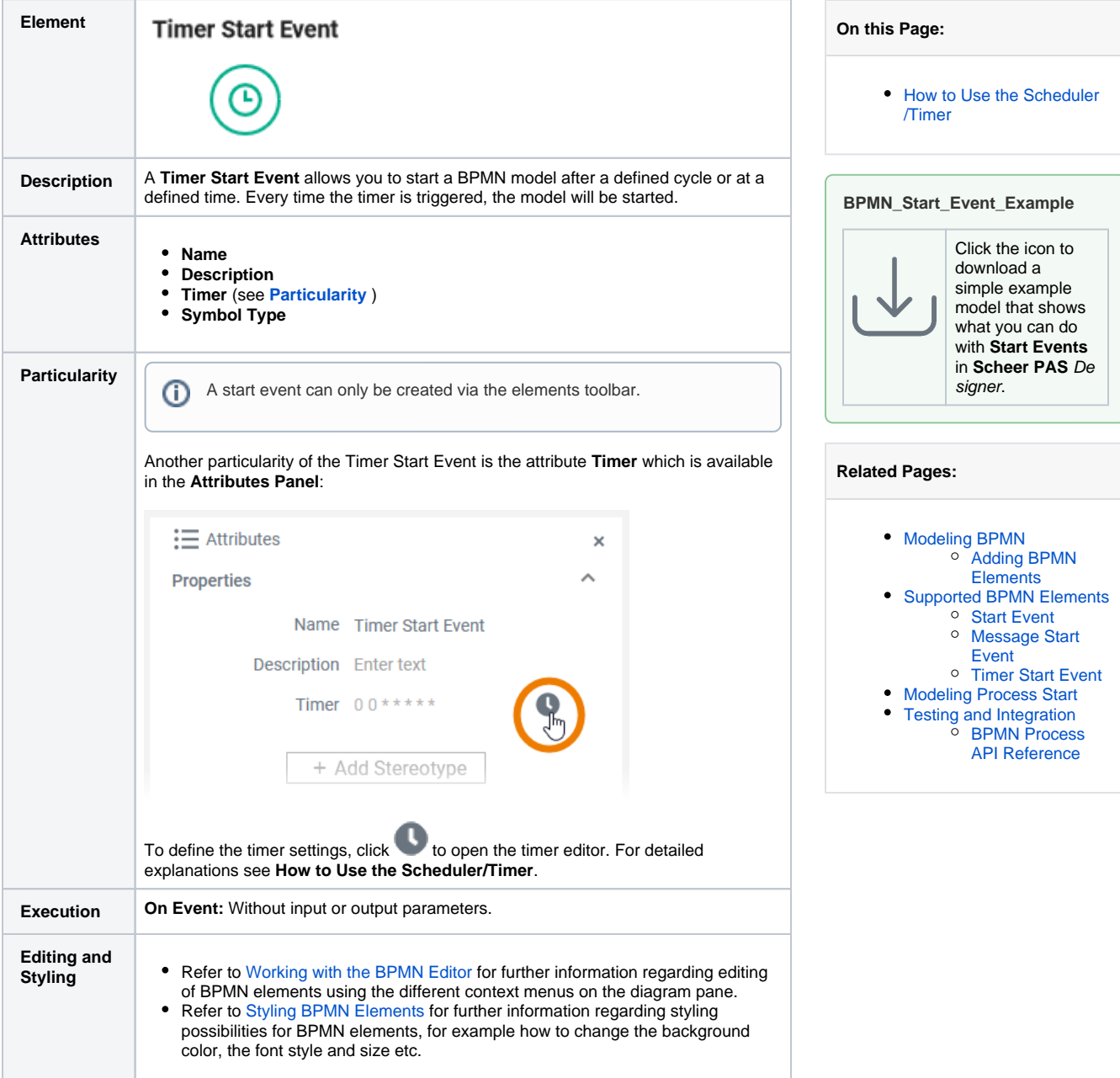

## How to Use the Scheduler/Timer

<span id="page-0-1"></span>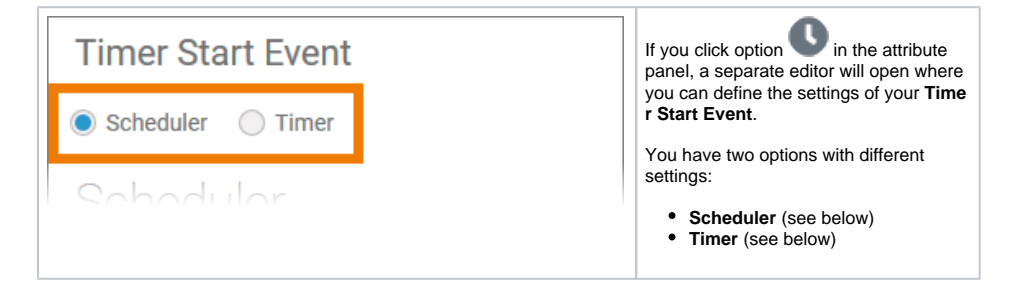

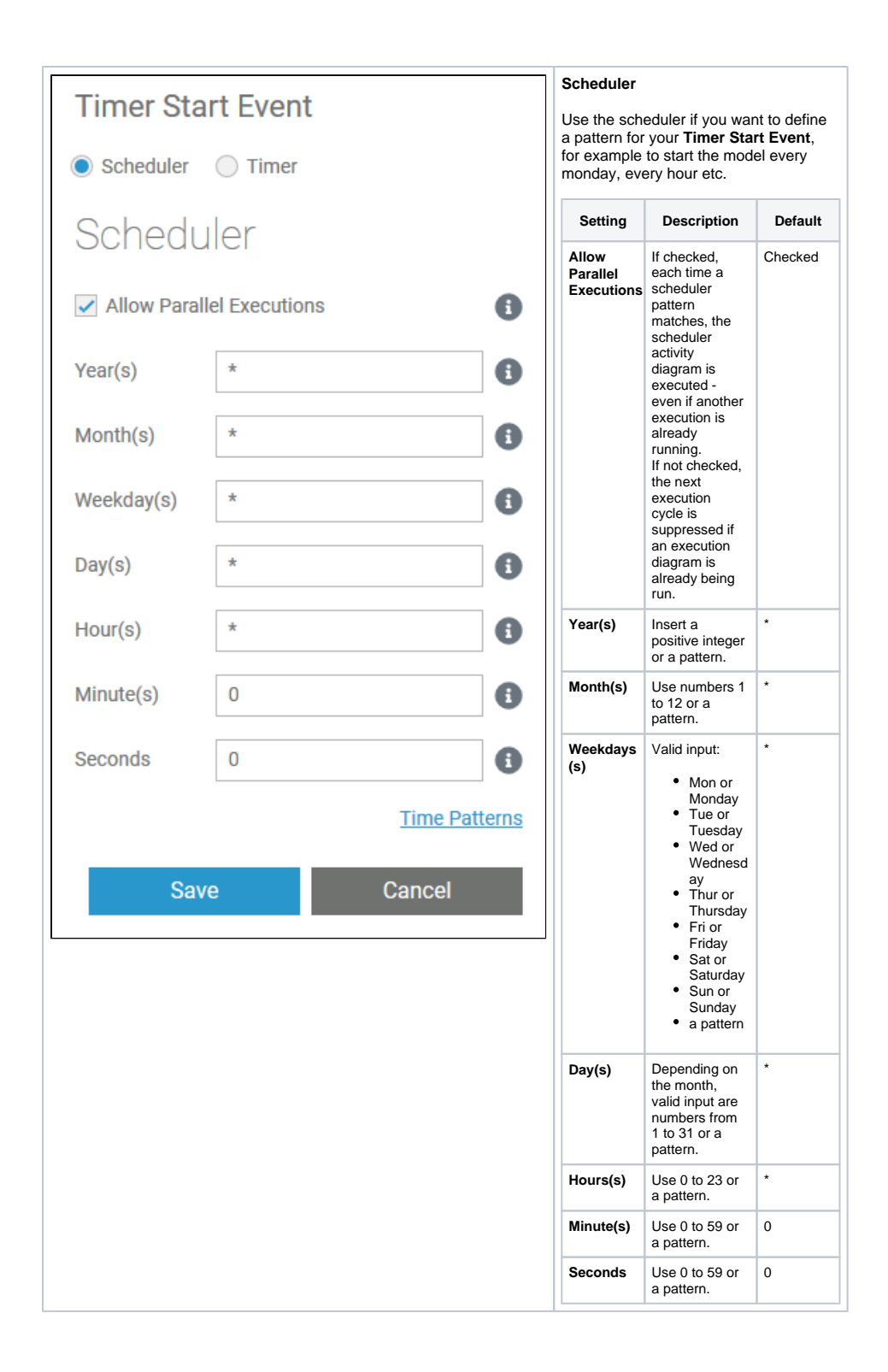

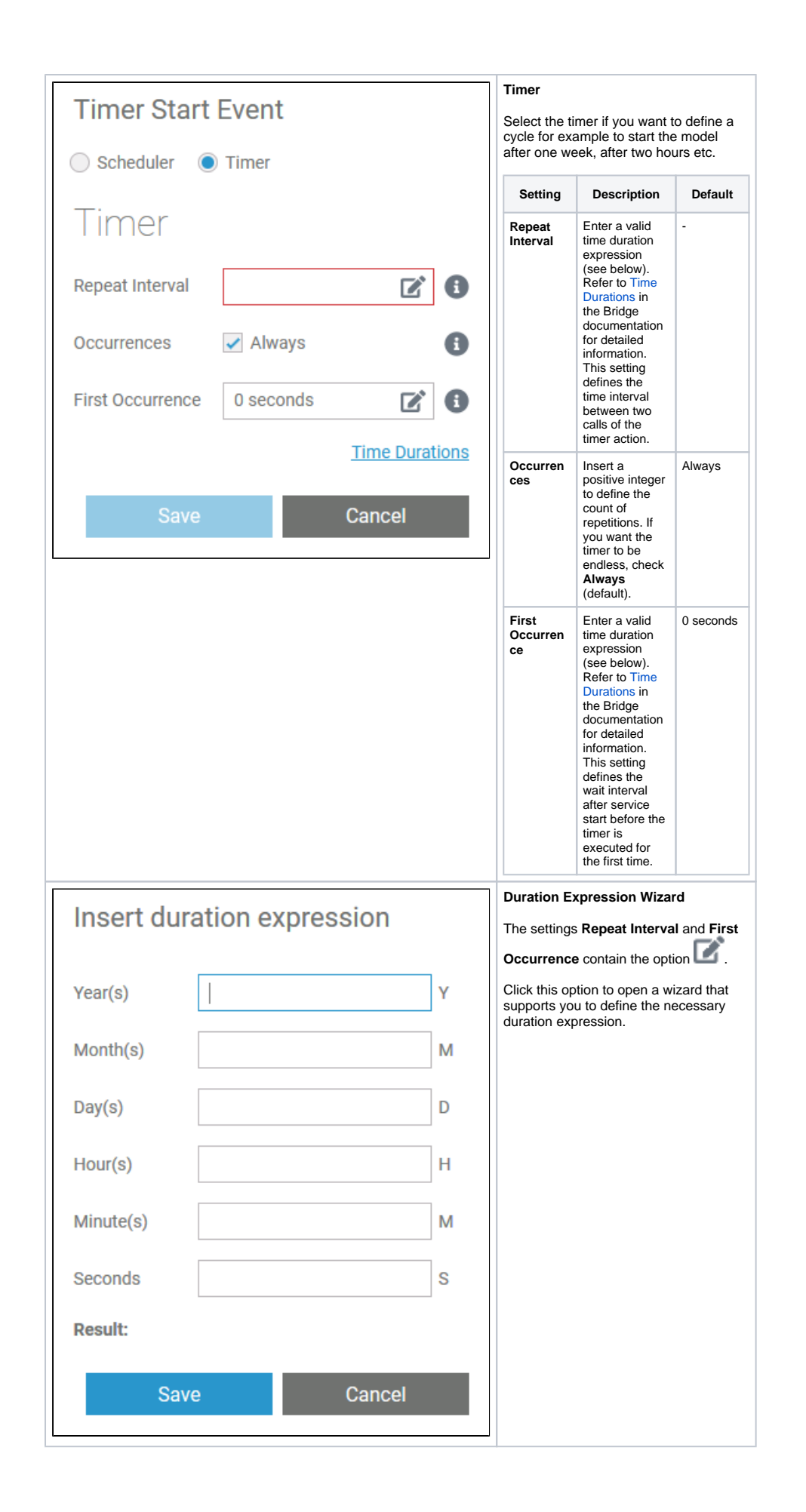

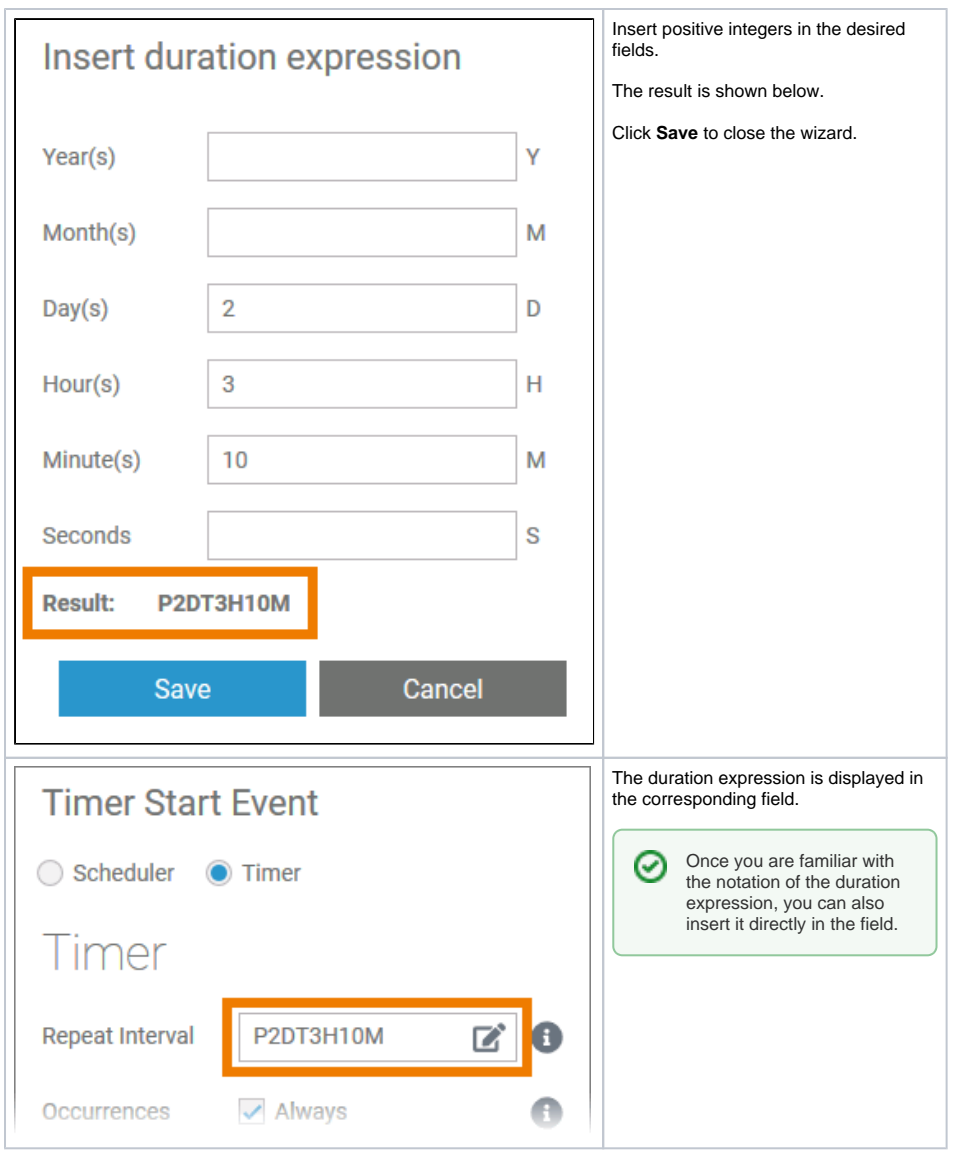